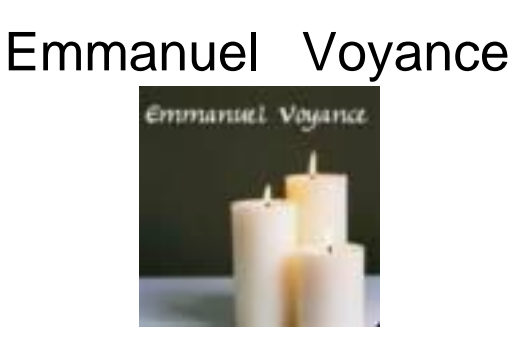

## [http://www.emmanuel-v](http://www.emmanuel/)oyance.com

## **Conditions :**

Il est possible de payer par postcard ou e-finance via Postfinance.

Aussi par carte de crédit, via Paypal

Il ne sera pas possible d'obtenir une consultation sans solde positif, car l'appel sera bloqué après quelques secondes.

Il est possible d'effectuer un virement plus conséquent, et comme d'habitude vous recevez chaque fois votre décompte par e-mail.

Après chaque appel ou versement vous recevez un e-mail avec le résumé et le solde en compte.

## **Les frais d'appel sont ne sont pas compris dans le prix de la minute.**